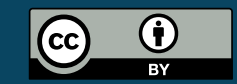

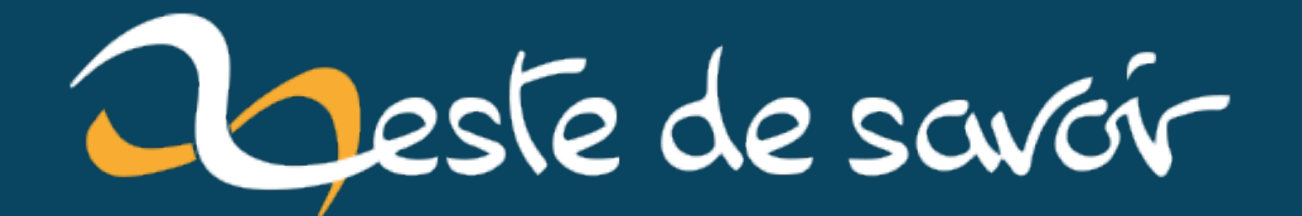

# Rédaction d'une collection de tutoriels Python

29 juillet 2022

## **Table des matières**

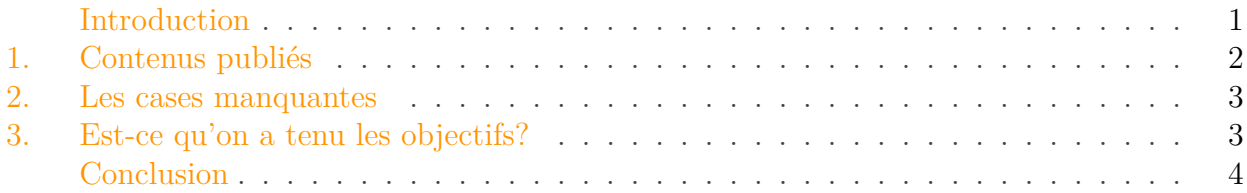

#### <span id="page-2-0"></span>**Introduction**

Il y a un peu plus de sept ans, @nohar ouvrait [un sujet sur le forum](https://zestedesavoir.com/forums/sujet/2972/redaction-dune-collection-de-tutoriels-python/)  $\mathbb{C}^2$  afin de coordonner la rédaction d'un «méga-tuto Python communautaire» collaboratif pour se démarquer du reste du web.

L'idée pour cela était de diviser ce tutoriel en plusieurs contenus orientés sur des sujets précis et pouvant se lier les uns aux autres. Il établissait une carte pouvant représenter les liens entre ces *petits* contenus.

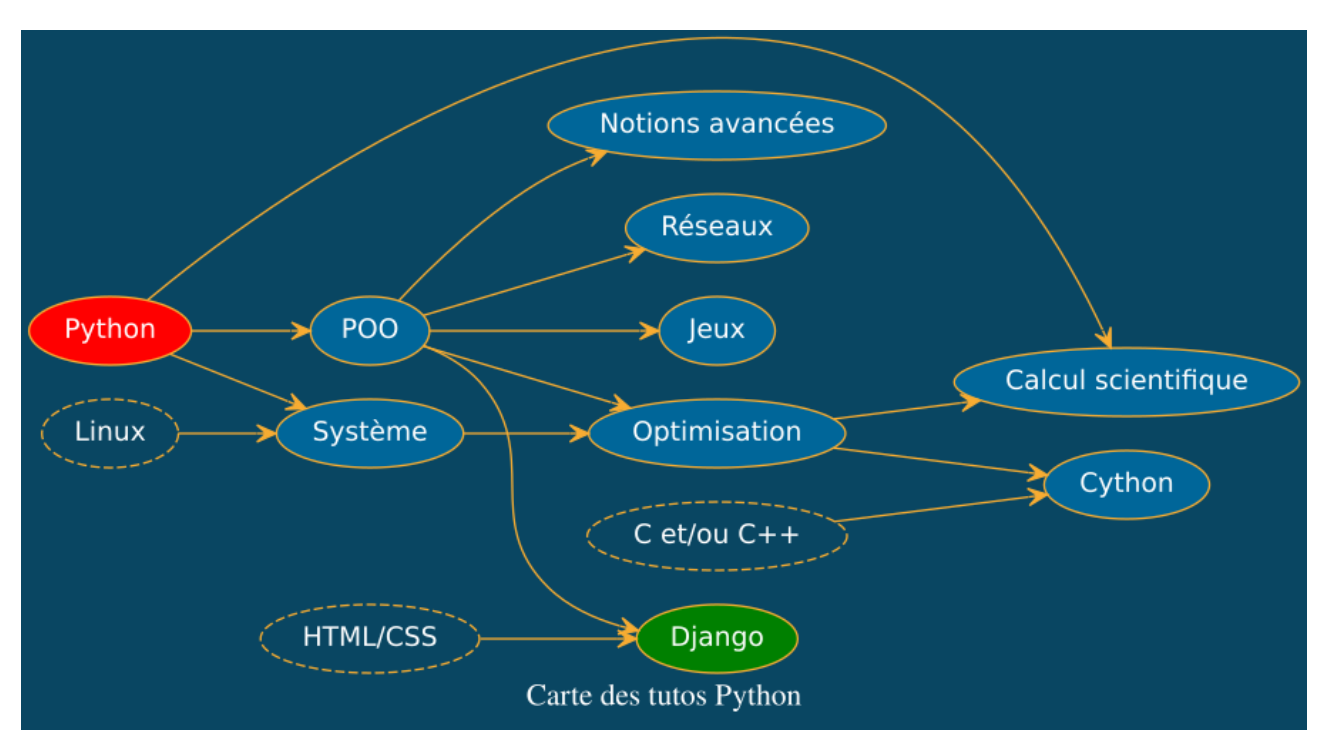

FIGURE 0.1. – [Carte des contenus Python](http://calmettes.arnaud.free.fr/tuto_map.svg)  $\mathbb{C}$ 

Projet ambitieux s'il en est, mais qui s'est bien concrétisé en sept ans !

#### 1. Contenus publiés

[.](https://zestedesavoir.com/tutoriels/2514/un-zeste-de-python/)

#### <span id="page-3-0"></span>**1. Contenus publiés**

Alors que s'est-il passé en sept ans ?

Le [tuto Django](https://zestedesavoir.com/contenus/598/developpez-votre-site-web-avec-le-framework-django/)  $\mathbb{Z}$  mentionné sur la carte était déjà publié, datant en effet de 2014. Il a connu une mise à jour conséquente en 2016 mais est malheureusement à l'abandon depuis, le rendant obsolète aujourd'hui.

Dans la foulée du sujet, c'est d'abord [Python 3 pour l'apprenti sorcier](https://zestedesavoir.com/forums/sujet/2995/python-3-pour-lapprenti-sorcier/)  $\sigma$  qui sera débuté en avril 2015 avant d'être abandonné faute de temps à y consacrer et de repreneur.

Mais peu de temps après suivra Apprendre à programmer avec Python  $3 \text{ } \textcircled{z}$  publié en novembre 2015, premier cours du site abordant enfin les bases de la programmation Python. Il ne sera jamais complété et est maintenant considéré comme obsolète.

Juste après lui c'est [Notions de Python avancées](https://zestedesavoir.com/tutoriels/954/notions-de-python-avancees/)  $\sigma$  qui sera publié en décembre 2015 et qui subira une refonte importante en juin 2017.

Viendra ensuite [Introduction aux graphiques en Python avec matplotlib.pyplot](https://zestedesavoir.com/tutoriels/469/introduction-aux-graphiques-en-python-avec-matplotlib-pyplot/)  $\mathbb{Z}$  en mai 2016 qui initiera le sujet du calcul scientifique.

[Découvrir la programmation avec Python](https://zestedesavoir.com/forums/sujet/6598/decouvrir-la-programmation-avec-python/)  $\mathbb{C}$  sera commencé en juillet 2016 afin d'offrir au site un tutoriel pour débutants mais ne sera pas poursuivi.

Une nouvelle approche pour un tel tutoriel sera tentée en septembre 2016 avec [Apprendre à](https://zestedesavoir.com/forums/sujet/7012/apprendre-a-programmer-avec-python-3/) programmer avec Python  $3 \text{ } \sigma$ , une adaptation du livre de Gérard Swinnen. Il sera finalement abandonné face à la charge de travail qu'il représentait.

En octobre 2016 sera publié [La programmation orientée objet en Python](https://zestedesavoir.com/tutoriels/1253/la-programmation-orientee-objet-en-python/)  $\sigma$  pour combler le trou du sujet de la POO, il n'est aujourd'hui toujours pas terminé.

[La programmation réseau en Python](https://zestedesavoir.com/forums/sujet/7799/la-programmation-reseau-en-python/)  $\sigma$  sera débuté en janvier 2017 puis finalement laissé de côté faute de temps.

En septembre 2017 sera validé [Pygame pour les zesteurs](https://zestedesavoir.com/tutoriels/846/pygame-pour-les-zesteurs/)  $\sigma$  pour apporter du contenu sur le thème des jeux.

Encore une nouvelle approche pour un tutoriel pour débutants sera lancée en avril 2018 avec [\[Méta-article\] Débuter en Python](https://zestedesavoir.com/forums/sujet/10630/meta-article-debuter-en-python/)  $\mathfrak{c}$  qui ne sera jamais suivie.

Un nouveau tuto complet pour débutants sera publié en mars 2022 avec [Un zeste de Python](https://zestedesavoir.com/tutoriels/2514/un-zeste-de-python/)  $\sigma$ 

Enfin [Les bases de numpy et matplotlib](https://zestedesavoir.com/tutoriels/4139/les-bases-de-numpy-et-matplotlib/)  $\mathbb{Z}$  paraîtra en avril 2022 pour compléter le calcul scientifique.

On le voit, c'est un long chemin semé d'embûches qui nous a mené jusqu'ici, mais suite auquel on peut maintenant se féliciter d'avoir plus ou moins complété 6 des 10 cases de la carte initiale.

#### <span id="page-4-0"></span>**2. Les cases manquantes**

Cette carte ne présente qu'une infime partie des contenus Python et la plupart de nos contenus portant sur des sujets plus spécifiques n'y sont donc pas représentés. Ne les oublions pas, car ils prennent eux aussi part à cette belle collection.

- Les contenus liés à des bibliothèques particulières : [GTK](https://zestedesavoir.com/tutoriels/870/des-interfaces-graphiques-en-python-et-gtk/)  $\mathfrak{C}$ , [turtle](https://zestedesavoir.com/tutoriels/944/a-la-decouverte-de-turtle/)  $\mathfrak{C}$ , [sqlite](https://zestedesavoir.com/tutoriels/1294/des-bases-de-donnees-en-python-avec-sqlite3/)  $\mathfrak{C}$ , [tkinter](https://zestedesavoir.com/tutoriels/1729/programmation-avec-tkinter/)  $\mathfrak{C}$ et [OpenCV](https://zestedesavoir.com/articles/3655/reconnaissance-de-chiffres-manuscrits/) $\mathbb{C}^r$ .
- Ou à des outils : [Micropython](https://zestedesavoir.com/articles/3330/micropython-python-pour-les-microcontroleurs/)  $\mathbb{C}$ , [Pélican](https://zestedesavoir.com/tutoriels/2497/creer-un-site-web-statique-avec-pelican/)  $\mathbb{C}$ , [Autodesk Maya](https://zestedesavoir.com/tutoriels/947/utiliser-python-dans-autodesk-maya/)  $\mathbb{C}$ , [Discord](https://zestedesavoir.com/tutoriels/3064/faire-un-bot-discord-simple-avec-les-webhooks/)  $\mathbb{C}$ , [Conda](https://zestedesavoir.com/tutoriels/1448/installer-un-environnement-de-developpement-python-avec-conda/)  $\mathbb{C}$ , [Panda 3D](https://zestedesavoir.com/tutoriels/334/panda3d-et-heightmap/)  $\mathbb{C}$  et [Dropbox](https://zestedesavoir.com/articles/96/dropbox-a-des-fuites/)  $\mathbb{C}$ .
- Les tutoriels sur des aspects précis de Python: [les slices](https://zestedesavoir.com/tutoriels/582/les-slices-en-python/)  $\mathfrak{C}$ , [les variables et scopes](https://zestedesavoir.com/tutoriels/3163/variables-scopes-et-closures-en-python/)  $\mathfrak{C}$  et [le code pythonique](https://zestedesavoir.com/articles/1079/les-secrets-dun-code-pythonique/)  $\mathbb C$ .
	- Dont ceux spécialement dédiés à la programmation asynchrone: [les coroutines](https://zestedesavoir.com/articles/152/la-puissance-cachee-des-coroutines/)  $\sigma$ , [la](https://zestedesavoir.com/articles/1568/decouvrons-la-programmation-asynchrone-en-python/) [programmation asynchrone](https://zestedesavoir.com/articles/1568/decouvrons-la-programmation-asynchrone-en-python/)  $\mathfrak{C}$  et [plongée dans l'asynchrone](https://zestedesavoir.com/articles/3306/plongee-au-coeur-de-lasynchrone-en-python/)  $\mathfrak{C}$ .
	- Ou plus orientés algorithmique: [le pattern dispatcher](https://zestedesavoir.com/tutoriels/1226/le-pattern-dispatcher-en-python/)  $\mathbb{C}^*$  et [les arbres de décision](https://zestedesavoir.com/tutoriels/962/les-arbres-de-decisions/)  $\mathbb{C}^*$ .
- Les contenus concernant Django: [le déploiement](https://zestedesavoir.com/tutoriels/2213/deployer-une-application-django-en-production/)  $\mathbb{C}$  et [le cache](https://zestedesavoir.com/tutoriels/1295/mise-en-cache-intelligente-avec-django/)  $\mathbb{C}$ .
- Les articles de nouveautés sur les versions de Python:  $3.5 \text{ C}$  $3.5 \text{ C}$ ,  $3.6 \text{ C}$  $3.6 \text{ C}$ ,  $3.9 \text{ C}$  $3.9 \text{ C}$  et  $3.10 \text{ C}$  $3.10 \text{ C}$ . — Ou Django  $2.0 \text{ } \textcircled{c}$ .

Que vous pouvez bien sûr retrouver sur [la bibliothèque](https://zestedesavoir.com/bibliotheque/?tag=python)  $\mathbb{Z}$ .

N'oublions pas non plus les contenus entrepris et finalement abandonnés: [les paquets en Python](https://zestedesavoir.com/forums/sujet/5369/creer-des-paquets-en-python/)  $\mathbb{Z}$ [,](https://zestedesavoir.com/forums/sujet/5369/creer-des-paquets-en-python/) [FTP avec Python](https://zestedesavoir.com/forums/sujet/4282/creer-un-ftp-avec-python/)  $\mathbb{C}$ , [b\\_a\\_ba Tkinter](https://zestedesavoir.com/forums/sujet/6194/b_a_batkinter/)  $\mathbb{C}$ , [WSGI avec Python](https://zestedesavoir.com/forums/sujet/3204/courte-introduction-a-la-wsgi-avec-python/)  $\mathbb{C}$ , [Flask](https://zestedesavoir.com/forums/sujet/7273/flask-le-micro-framework-pour-nos-applications-web/)  $\mathbb{C}$ , [les exceptions](https://zestedesavoir.com/forums/sujet/10849/les-exceptions-avec-python-3/)  $\mathbb{C}$ , [PySide2 dans Blender](https://zestedesavoir.com/forums/sujet/12936/installer-pyside2-dans-blender/)  $\mathbb{C}$ , [la compression](https://zestedesavoir.com/forums/sujet/13461/la-compression-de-zero-avec-python/)  $\mathbb{C}$ .

Ni l'ensemble [des billets](https://zestedesavoir.com/billets/?tag=python)  $\mathbb{Z}$  portant de près ou de loin à Python que je ne vais pas lister ici.

Mais pour revenir à la carte on voit que 4 des principaux sujets n'ont pas été adressés (même s'il a pu y avoir des tentatives) : la programmation système, la programmation réseau, les optimisations et Cython.

Des sujets assez pointus mais pour lesquels l'idée de départ d'écriture collaborative tient toujours!

### <span id="page-4-1"></span>**3. Est-ce qu'on a tenu les objectifs ?**

Les objectifs énoncés au départ étaient de de remplir la carte avec des contenus libres relativement courts liés entre eux écrits par des auteurs variés.

Peut-on aujourd'hui considérer que ces objectifs ont été tenus?

32 contenus ont été publiés sur le sujet depuis le début de l'initiative, tous n'y sont pas liés bien sûr (on ne contraint pas toute personne rédigeant sur Python à la rejoindre  $\sum$ ) mais c'est plutôt un beau score.

Si on regarde dans le détail, on peut établir les statistiques suivantes :

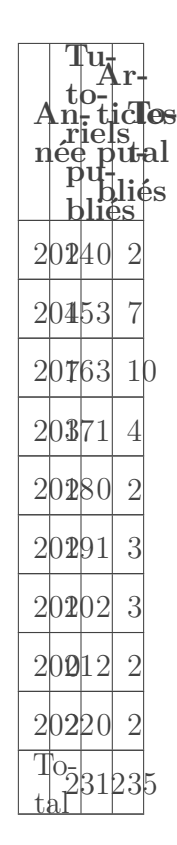

Table 3.2. – Publication de contenus Python

Ces dernières années on est donc sur un rythme de croisière de 2 à 3 contenus par an. Les pics des années 2015 et 2016 peuvent s'expliquer d'une part par l'élan formé par cette initiative mais aussi par la reprise de contenus du siteduzéro et de progmod ou progdupeupl.

Comme déjà dit, une majorité des cases de la carte ont pu être complétées, et de très nombreux autres contenus viennent combler les trous autour de cette carte et offrir de nouveaux chemins ! De plus la grande majorité de ces contenus sont publiés sous licences libres<sup>1</sup>.

Par contre plusieurs tutos ont dérogé à la règle des contenus courts pour devenir de gros mastodontes malgré eux et qui, même s'ils s'inscrivent dans le parcours initial, cassent un peu cette idée de pluralité de contenus.

On n'est pas trop mal question diversité car on constate que les 35 contenus cités proviennent de 25 auteur·e·s différent·e·s. Alors bien sûr il y a souvent les mêmes qui reviennent mais cela montre que tout le monde peut participer.

#### <span id="page-5-0"></span>**Conclusion**

Pour finir, je tiens d'abord à remercier l'ensemble des auteur·e·s des contenus cités : @Gabbro, @**pascal.ortiz**, @thibsc, @**Dr@zielux**, @Wizix, @Bermudes, @artragis, @Vayel, @Aabu, @Karnaj, @SuperFola, @2ohm, @Smokiev, @Anto59290, @Dan737, @martinqt, @MathX, @Eskimon, @gustavi, @Kje, @Narann, @nohar, @Gavroche et @Ssx'z.

Et ensuite je voudrais en appeler à toutes les bonnes volontés: il reste encore un bout de chemin à parcourir et on a vu que l'initiative de 2015 avait pu porter ses fruits. Alors qui serait aujourd'hui volontaire pour continuer / achever ce travail?

<sup>1.</sup> Tous les contenus cités sauf un sont publiés sous licences *creative commons*.